## Introduction to R software

#### Correction of exercises

Céline Keime keime@igbmc.fr

```
# Number of flowers from setosa species
> sum(iris$Species=="setosa")
[1] 50
```

```
# Sepal length in increasing order
> sort(iris$Sepal.Length)
```

```
# Mean sepal length
> mean(iris$Sepal.Length)
[1] 5.843333
```

```
# Number of flowers with a sepal length higher than 5 cm 
> sum(iris$Sepal.Length > 5 )
[1] 118
```

```
# Number of setosa flowers with a sepal length larger than 5 cm
> sum( (iris$Sepal.Length> 5) & (iris$Species=="setosa" ) )
[1] 22
```
> sl = iris\$Sepal.Length

# Class of sl object > class(sl) [1] "numeric"

# Minimal, maximal and mean sepal length > min(sl) [1] 4.3 > max(sl) [1] 7.9

# Length of the 10 largest sepals > sort(sl, decreasing=TRUE)[1:10] [1] 7.9 7.7 7.7 7.7 7.7 7.6 7.4 7.3 7.2 7.2

# Class of the *Species* object from the *iris* dataset > class(iris\$Species) [1] "factor"

# Levels of this factor

- > levels(iris\$Species)
- [1] "setosa" "versicolor" "virginica"

# Number of flowers for each species

> table(iris\$Species) setosa versicolor virginica 50 50 50

# Species of the flower with the smallest sepal length

> iris\$Species[iris\$Sepal.Length == min(iris\$Sepal.Length)]

[1] setosa

# Importation of the humanGenomeSummary.txt file into R huge=read.table("humanGenomeSummary.txt", header=TRUE ,sep="\t")

# Visualisation of the created object head(huge)

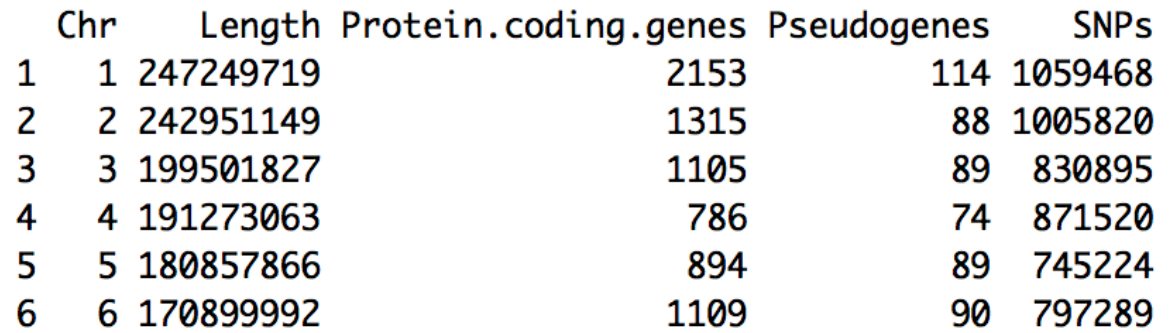

# Total number of protein coding genes sum(huge\$Protein.coding.genes) [1] 21108

# Chromosomes with more than 1,000 annotated protein coding genes huge\$Chr[huge\$Protein.coding.genes>1000] [1] 1 2 3 6 7 11 12 17 19

write.table( huge[order(huge\$Protein.coding.genes, decreasing=TRUE), c(1,3)], file="chr\_codinggenes.txt", sep="\t", quote=FALSE, row.names=FALSE)

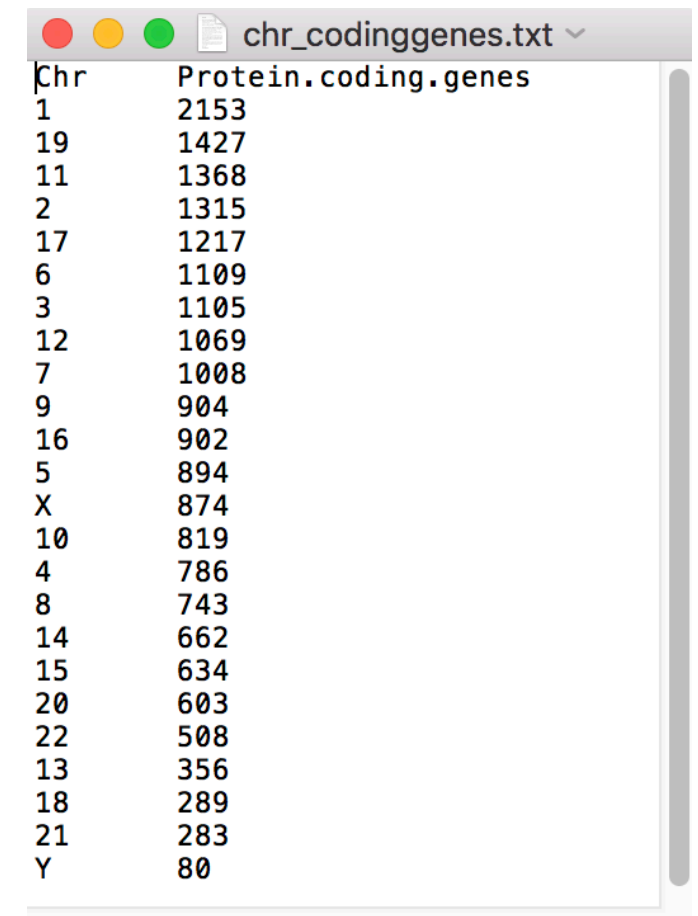

## Exercise 5 : histogram

hist(iris\$Sepal.Length, labels=TRUE, xlab="Sepal length (in cm)", ylab="Number of flowers", main="Sepal length of 50 iris")

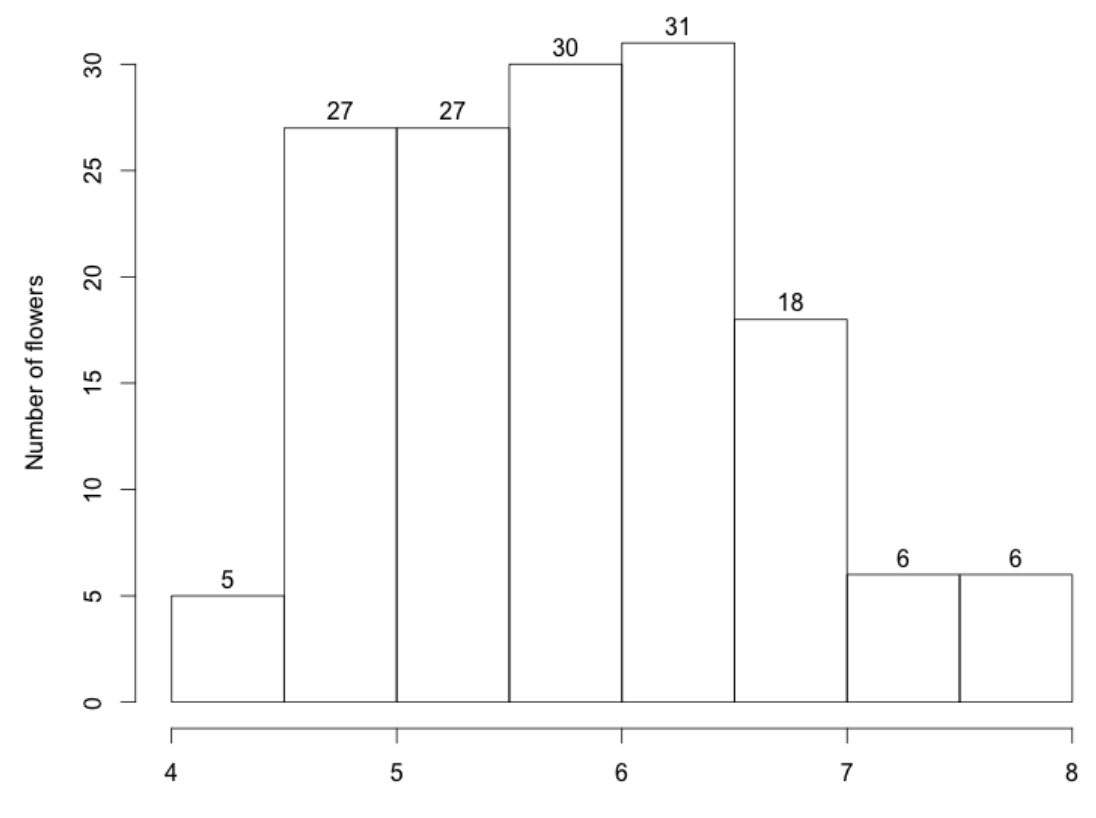

Sepal length of 50 iris

Sepal length (in cm)

## Exercise 5 : boxplot

boxplot(iris\$Sepal.Length ~ iris\$Species, col=c("blue","green","red"), main= "Sepal length of 50 iris", xlab= "Species", ylab= "Sepal length (in cm)")

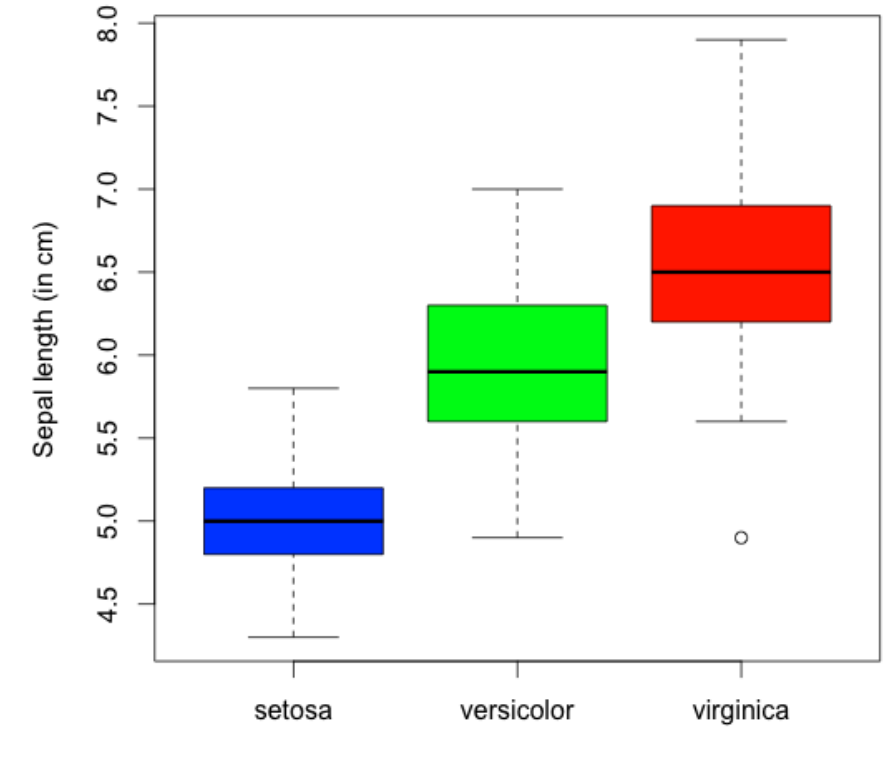

Sepal length of 50 iris

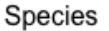

#### Exercise 5 :

#### boxplots and graphics windows partition

par(mfrow=c(2,2)) for (i in 1:4) $\{ #$  for each quantitative variable boxplot( iris[,i]~iris\$Species, main=colnames(iris)[i], col=c("blue","green","red")) }

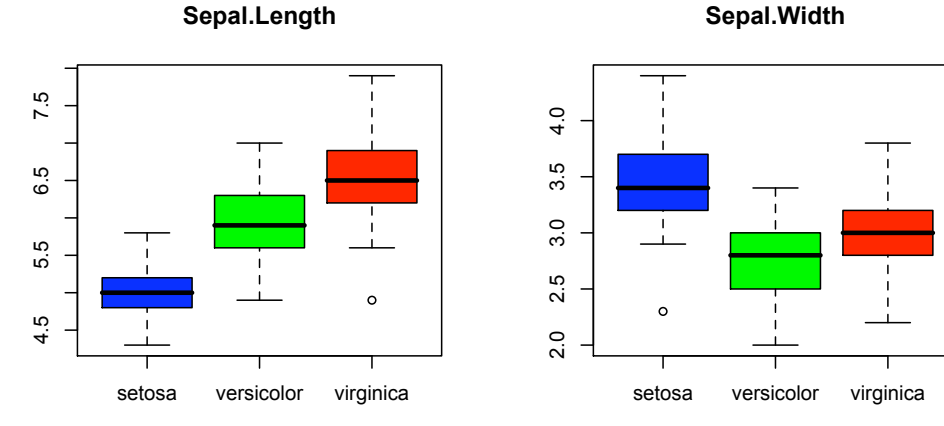

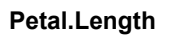

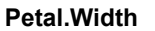

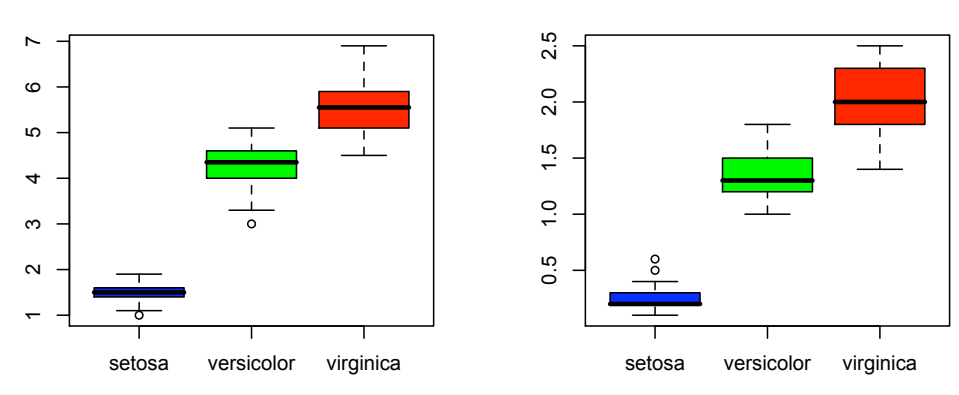

## Exercise 5 : scatterplot

plot(iris\$Sepal.Length, iris\$Petal.Length, xlab="Sepal length (in cm)", ylab="Petal length (in cm)", main="Comparison between sepal and petal length of 50 iris", pch=20)

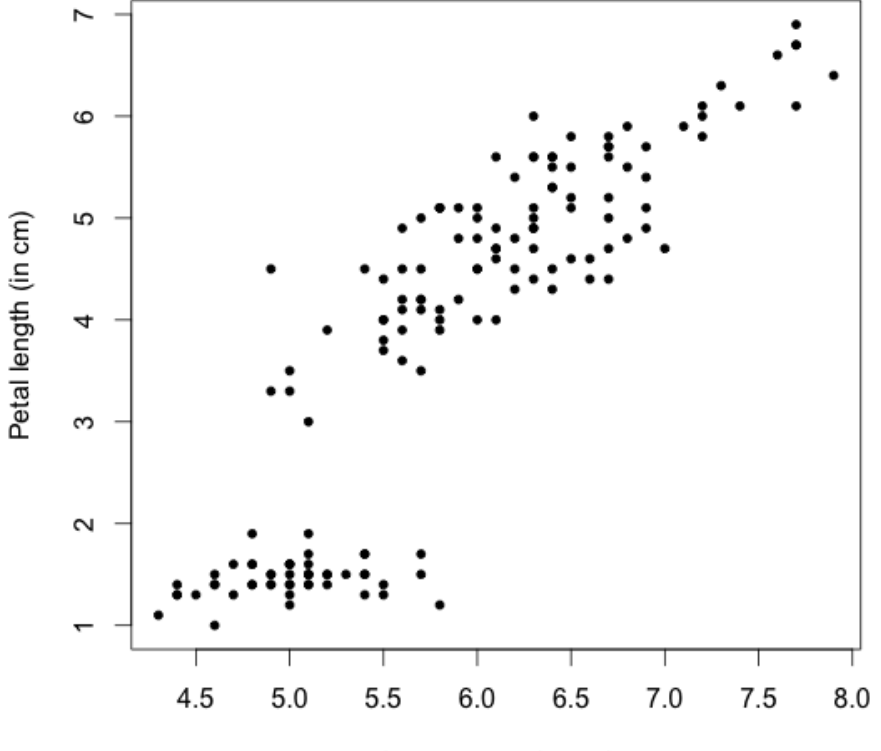

Comparison between sepal and petal length of 50 iris

Sepal length (in cm)

### Exercise 5 :

### scatterplot with different colours

# graph

plot(iris\$Sepal.Length, iris\$Petal.Length, xlab="Sepal length (in cm)", ylab="Petal length (in cm)", main="Comparison between sepal and petal length of 50 iris", pch=20, col=iris\$Species)

# legend

legend("bottomright", legend=levels(iris\$Species), col=1:3, pch=20)

Comparison between sepal and petal length of 50 iris

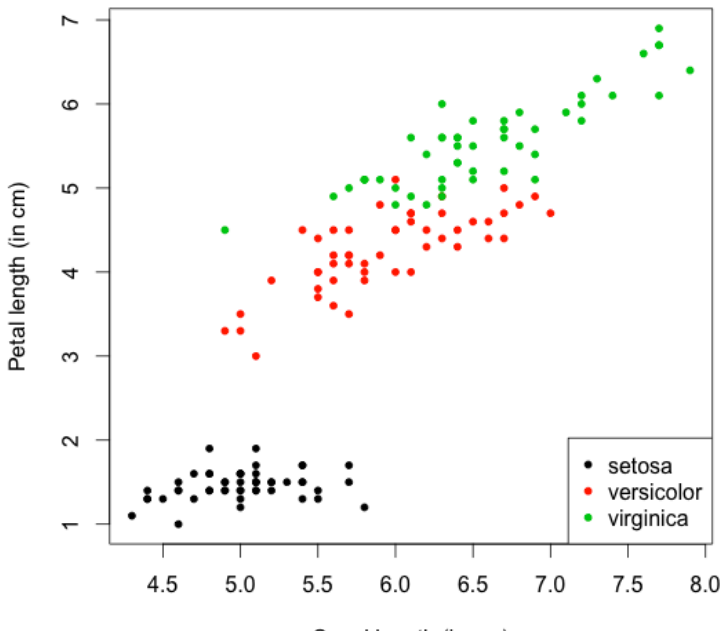

Sepal length (in cm)

# Mean number of protein coding genes per chromosome mean(huge\$Protein.coding.genes ) [1] 879.5

# Maximum number of protein coding genes per chromosome max(huge\$Protein.coding.genes) [1] 2153

# The above information can also be obtained using the summary function summary(huge\$Protein.coding.genes) Min. 1st Qu. Median Mean 3rd Qu. Max. 80.0 626.2 884.0 879.5 1106.0 2153.0

# Chromosome with the highest number of coding genes huge[huge\$Protein.coding.genes ==max(huge\$Protein.coding.genes ),1]  $[1] 1$ 

# Chromosome with the smallest number of coding genes huge[huge\$Protein.coding.genes ==min(huge\$Protein.coding.genes ),1] [1] Y

# Bar-chart plot(huge\$Protein.coding.genes, xlab="Chromosome", ylab="Number of protein coding genes", type="h", xaxt="n") axis(1, at=1:length(huge\$Chr), labels=huge\$Chr)

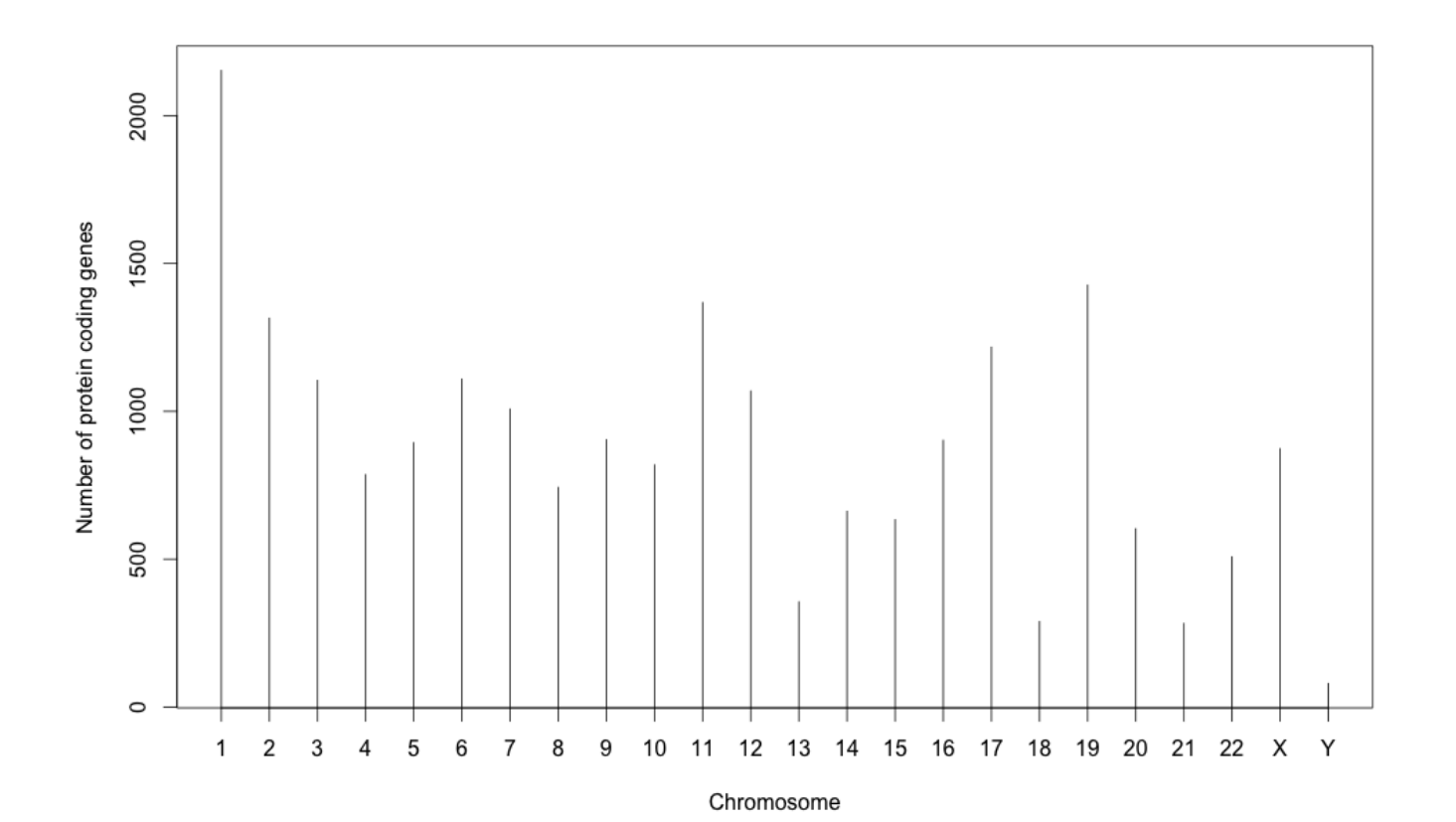

# Pearson correlation coefficient # between chromosome size and the number of protein coding genes cor(huge\$Length, huge\$Protein.coding.genes) [1] 0.6305566

# Pearson correlation coefficients between all pairs of quantitative variables cor(huge[,2:5])

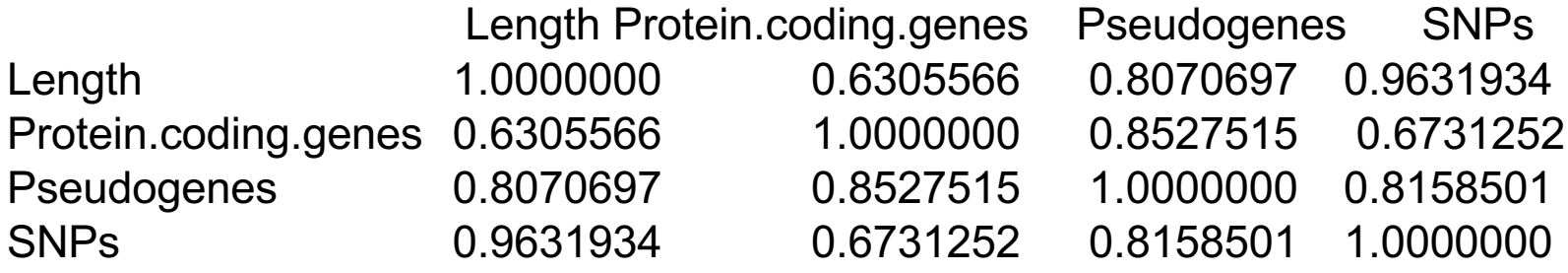

# Graphical representation pairs(huge[,2:5])

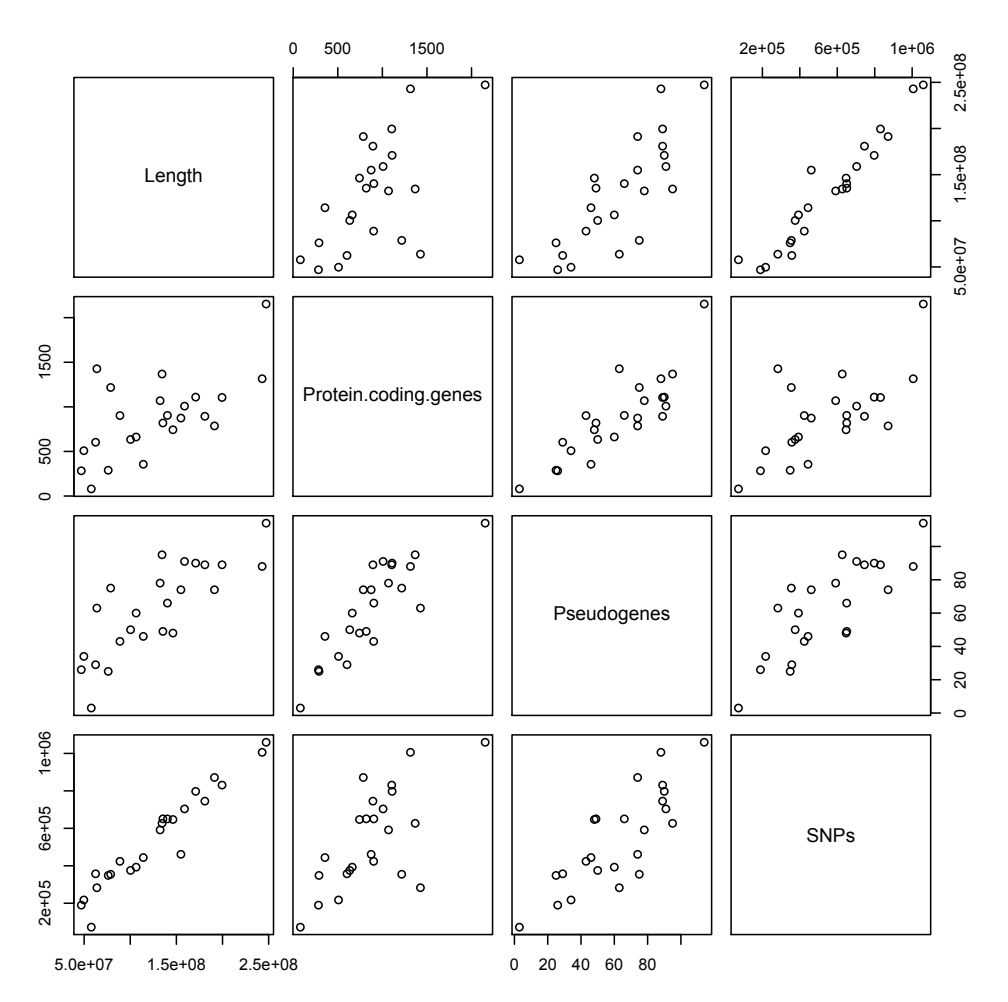

# Calculation of the number of genes, pseudogenes and SNP per kb for each chromosome hugeNorm = huge[,3:5]/huge[,2]\*1000

# Correlation between genes and pseudogenes numbers per kb cor(hugeNorm\$Protein.coding.genes, hugeNorm\$Pseudogenes) [1] 0.87249

plot(hugeNorm\$Protein.coding.genes, hugeNorm\$Pseudogenes, xlab="Number of genes per kb",ylab="Number of pseudogenes per kb")

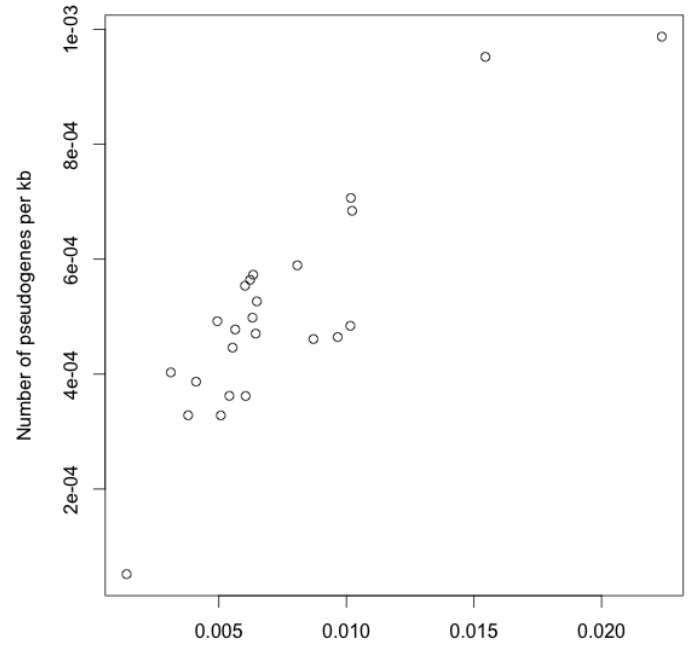

Number of genes per kb

# Correlation between SNP and genes numbers cor(hugeNorm\$Protein.coding.genes, hugeNorm\$SNPs) [1] 0.3849074 plot(hugeNorm\$Protein.coding.genes, hugeNorm\$SNPs, xlab= "Number of genes per kb",ylab= "Number of SNP per kb")

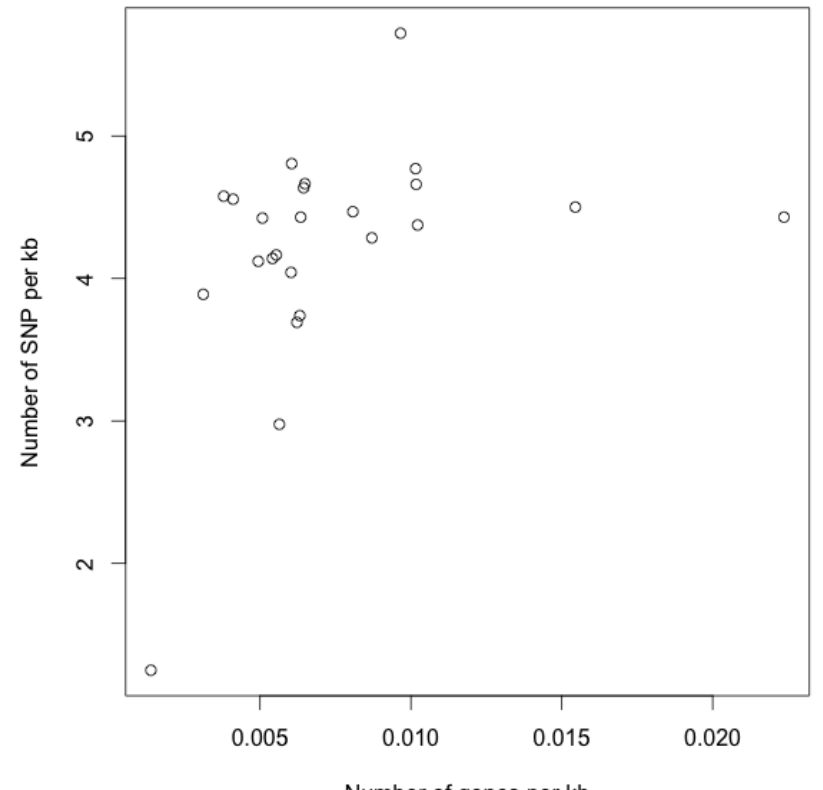

molecule = read.table("molecule.txt", header=TRUE, sep="\t")

# Wilcoxon test # H0 : the blood level of this molecule does not increase significantly after the treatment # H1 : the blood level of this molecule increases significantly after the treatment  $\#$  Let  $\alpha$ =0.05

wilcox.test(molecule\$After, molecule\$Before, alternative="greater", paired=TRUE)

Wilcoxon signed rank test

data: molecule\$After and molecule\$Before  $V = 20$ , p-value = 0.03125 alternative hypothesis: true location shift is greater than 0

# Conclusion :

We reject H0, the blood level of this molecule significantly increases after the treatment